## **Change Zulip stream type if there are no accessible members**

```
root@zulip-fr01:~# sudo su - zulip
zulip@zulip-fr01:~$ cd deployments/
zulip@zulip-fr01:~/deployments$ cd current
zulip@zulip-fr01:~/deployments/current$ ./manage.py shell
In [1]: from zerver.models import get realm
In [2]: from zerver.models import get stream
In [3]: from zerver.models import get user by delivery email
In [4]: from zerver.actions.streams import do_change_stream_permission
In [5]: r = get realm("")
In [6]: s = get\_stream("stream-name", r)In [7]: u = get user by delivery email("user@domain.com", r)
In [8]: do change stream permission(s, invite only=False,
history public to subscribers=True, is web public=False, acting user=u)
```
From: <https://wiki.plecko.hr/>- **Eureka Moment**

Permanent link: **[https://wiki.plecko.hr/doku.php?id=development:misc:change\\_zulip\\_stream\\_type](https://wiki.plecko.hr/doku.php?id=development:misc:change_zulip_stream_type)**

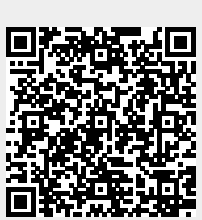

Last update: **2024/03/15 19:43**